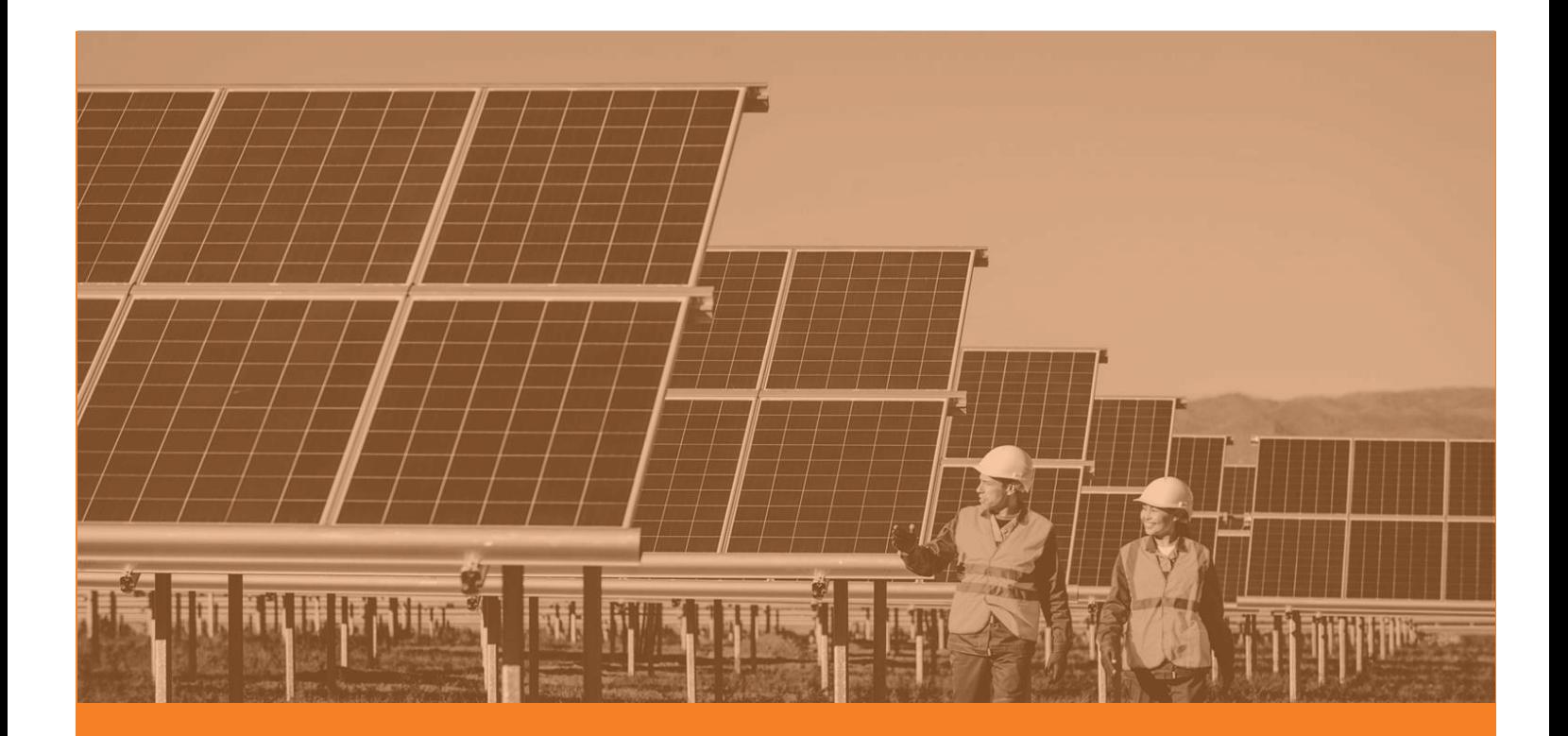

# **Solar Photovoltaic** Standard Offer Program (SVPSOP)

2021 Program Manual

FINAL

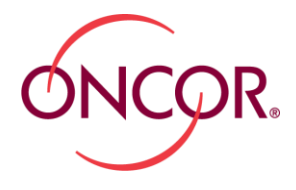

# **CONTENTS**

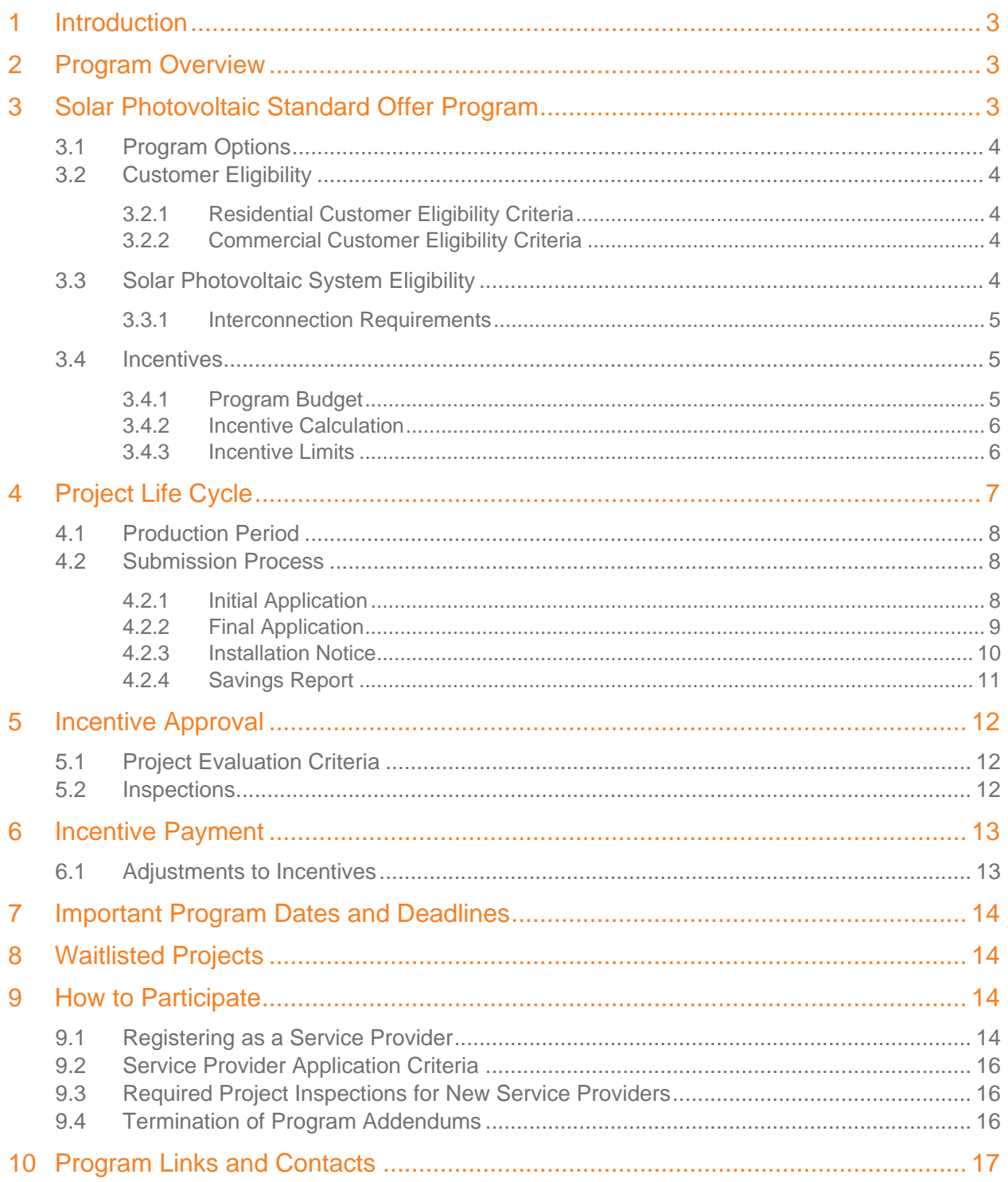

# <span id="page-2-0"></span>1 INTRODUCTION

Welcome to the 2021 Oncor Solar Photovoltaic Standard Offer Program (SPVSOP or program). The program offers financial incentives for the installation of eligible distributed solar energy generating equipment and is open to all eligible residential and commercial Oncor customers. Eligible customers may include residences as well as business, government, educational, nonprofit and worship facilities.

Oncor is not involved in the sale or installation of energy efficiency services or renewable energy systems to its customers. Through the program, Oncor pays incentives to service providers who market, sell/lease and install solar photovoltaic systems to Oncor commercial and residential customers. A service provider's participation in the program does not constitute Oncor's endorsement or approval of any company, product or service.

This program complies with the standard offer program requirements published by the Public Utility Commission of Texas (PUCT). This program manual is intended to inform service providers of the program requirements and processes. However, service providers should also review the PUCT rules related to energy efficiency programs and the requirements in the TRM for energy efficiency programs, and are required to comply with such rules and requirements.

This program manual summarizes program requirements, processes, and incentives but may not address all scenarios. Oncor has full discretion to interpret or modify program requirements, and may revise the program manual at any time.

Visit the Oncor Energy Efficiency Program Management (EEPM) tool, available at [eepm.oncor.com](https://www.oncoreepm.com/)  to access additional registered service provider resources, including service provider applications, incentive applications, savings calculators, insurance requirements and project documentation tools, as well as program rules and incentive budget updates.

We are here to help! If you have any questions after reading these materials, please don't hesitate to contact our program help desk at 1.866.258.1874 or [eepmsupport@oncor.com](mailto:eepmsupport@oncor.com)

# <span id="page-2-1"></span>2 PROGRAM OVERVIEW

The primary objective of the SPVSOP is to achieve regulatory goals by incentivizing solar photovoltaic system installations. Additionally, the program is designed to do the following:

- Encourage private sector delivery of energy efficiency products and services.
- Achieve customer energy and cost savings.
- Significantly reduce barriers to participation by streamlining program procedures.
- Encourage participation by a wide range of service providers.

The program pays service providers for electric energy efficiency improvements achieved through qualifying solar photovoltaic installations. Solar photovoltaic system incentive values are calculated based on the annual energy and peak demand alternating current (AC) electrical production.

# <span id="page-2-2"></span>3 SOLAR PHOTOVOLTAIC STANDARD OFFER PROGRAM

Through the SPVSOP, Oncor offers incentives to qualifying service providers and self-sponsors who complete qualifying projects. This standard offer incentive is the same for all service providers in the program. The terms of the standard offer are further outlined in the program addendum for each service provider for each program option.

## 3.1 Program Options

<span id="page-3-0"></span>The program offers two distinct options for Oncor residential and commercial customers:

- A **Commercial Program Option** is available for those customers who receive electric service from Oncor at a commercial, non-residential electric rate and meet the definition of a commercial customer.
- A **Residential Program Option** is available for existing residential customers who receive electric service from Oncor at a residential electric rate.

## <span id="page-3-1"></span>3.2 Customer Eligibility

Each Oncor customer will have a 17-digit premise number (ESIID). An ESIID should appear on a customer's electric bill and always start with "10." For Oncor customers, the third through seventh digits will be either "44372" or "17699." Commercial and residential customers served by Oncor are eligible to receive the benefits of the program, subject to the following requirements:

## <span id="page-3-2"></span>*3.2.1 Residential Customer Eligibility Criteria*

- The site is served by Oncor under a residential rate.
- A permanent meter is installed on the property and the residence is considered permanent (homes under construction on a temporary meter, and mobile residences such as travel trailers are ineligible).
- The site is not located in a community or development classified as a solar or renewable energy community. This can include areas where the homeowners association or developer established policies encouraging renewable energy.
- The site does not have an existing solar system installed. Additions to existing systems are not eligible for the incentive regardless of the size of the installed system and if they have or have not participated in the program.

## <span id="page-3-3"></span>*3.2.2 Commercial Customer Eligibility Criteria*

- The site is served by Oncor under a nonresidential rate.
- The site contributes to the Energy Efficiency Cost Recovery Fund.
- The site does not have an existing solar system installed. Additions to existing systems are not eligible for the incentive regardless of the size of the installed system and if they have or have not participated in the program.

## <span id="page-3-4"></span>3.3 Solar Photovoltaic System Eligibility

New solar photovoltaic systems must meet the following program requirements to be eligible for incentives:

- Only new eligible solar photovoltaic equipment providing energy to the customer premise through an interconnection on the customer's side of the electric meter qualifies for incentives.
- The system is connected to the grid through an Oncor permanent meter and meets criteria for an Oncor interconnection agreement.
- The system azimuth must be between 90 and 270 degrees, as verified by Oncor inspection.
- The system is installed during the program production period, and construction does not begin until after the project is approved and funds reserved for that specific project.
- Residential system is installed only by approved, participating Service Providers in the Program. Customer self-installed systems are not eligible for the program.
- Residential systems' installed capacity must be between 1 kW DCSTC1 and 15 kW DCSTC, but the total installed capacity cannot exceed 15 kW DC. A project found with an installed capacity of over 15 kW DC will be canceled and not eligible for incentives. Any exception has to be submitted to the Program Manager and approved by Oncor management.
- Commercial system sizes must be between 5 kW DCSTC capacity of 300 kW DCSTC, or a DC output less than or equal to 75% of the site's maximum demand over the past 12 months. A project found with an installed capacity of over 300 kW DC will be canceled and not be eligible for incentives. Any exception has to be submitted to the Program Manager and approved by Oncor management.
- The system is installed using generally accepted construction practices and meets all local and state code requirements.
- Sites with an existing solar array are not eligible for the program.

Oncor reviews and inspects all submitted systems and may cancel projects that do not meet program requirements or deadlines.

#### <span id="page-4-0"></span>*3.3.1 Interconnection Requirements*

All solar photovoltaic systems must be interconnected, at the host customer's expense if applicable, to Oncor's electrical grid. The system must comply with Oncor interconnection requirements for distributed generation systems as defined by the PUCT. More information on the general steps for interconnection of systems can be found at the following Oncor website:

#### <https://www.oncor.com/SitePages/RenewableEnergy.aspx>

Arrangements regarding interconnection must be made with the Oncor representatives responsible for interconnection agreements as soon as possible through Oncor's Distributive Generation and they can be contacted at [DG@oncor.com](mailto:DG@oncor.com).

## <span id="page-4-2"></span><span id="page-4-1"></span>3.4 Incentives

## *3.4.1 Program Budget*

Oncor has allocated the following program incentive budgets for the 2021 program year:

**Residential Solar Photovoltaic Program Option**- \$1,163,950

**Commercial Solar Photovoltaic Program Option** -\$2,038,440

Oncor reserves the right to adjust the budget during the program year for each option as it deems necessary, at its sole discretion. Incentive funding is offered on a first-come, first-served basis, subject to the per-project and per-service provider limits described below.

 $\overline{\phantom{a}}$ 

STC - standard test conditions, which assumes 1,000  $w/m^2$  of solar radiation and a 25-degree Celsius cell operating temperature.

## <span id="page-5-0"></span>*3.4.2 Incentive Calculation*

Energy and demand savings used to calculate incentive levels are determined per the PUCT TRM based on location, azimuth, tilt, wattage and other factors included in the TRM. Oncor will provide each approved service provider a calculation tool to assist in estimating each potential project. The calculator will be available to registered service providers under the "Resources" tab on the EEPM website.

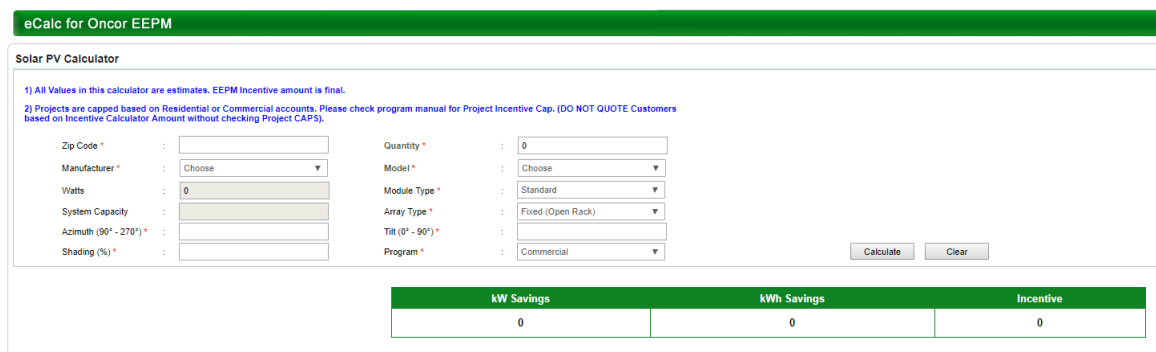

Solar photovoltaic system incentive values are calculated based on the annual energy and peak demand AC electrical production. Only solar photovoltaic systems that result in net reductions of the host customer's energy and demand usage qualify for incentives. Qualifying savings and associated incentives are calculated using PVWatts software and EEPM. EEPM calculations will be used for all incentive and savings amounts.

PVWatts software has been approved for use by the PUCT. More information on these savings values can be located in the TRM, Version 8.0, Volume 4, and at either of the following websites:

<http://www.nrel.gov/rredc/pvwatts/>

[http://rredc.nrel.gov/solar/calculators/PVWATTS/](http://rredc.nrel.gov/solar/calculators/PVWATTS/version1/)

Additional guidance on how to enter and calculate project savings within EEPM is available in Section 4, "Project Life Cycle."

## <span id="page-5-1"></span>*3.4.3 Incentive Limits*

#### *3.4.1.1 Per-Project Incentive Limits*

Incentives will be limited to a percentage of the total installed cost of the project. In no case will Oncor pay incentives in an amount greater than 50% of the total project cost (as determined by Oncor, in its sole discretion, based on information provided by the service provider and any supplemental information gathered or requested by Oncor).

#### *3.4.1.2 Service Provider Incentive Limits*

To ensure incentives are available to multiple service providers, no service provider (including its affiliates) may reserve or receive more than 10% of the program budget for each project option. The caps per provider per each option will be:

**Residential** - \$116,395

**Commercial** - \$203,844

Oncor reserves the right to adjust these caps during the program year.

# <span id="page-6-0"></span>4 PROJECT LIFE CYCLE

Service providers may submit project applications only after applying to the program and executing the SPVSOP addendum.

It is the sole responsibility of the applicant to ensure Oncor receives all required project application materials by close of business on the applicable due date.

**PROJECT LIFE CYCLE Service Provider (SP)** Oncor Completes Umbrella Agreement; Identifies projects & negotiates with customers IA approval Submits Initial Application (IA) or relection If approved, Finalize measures & timeline reserves funding **Production Period Production Perioc** Submits Final Application (FA) Pre-Inspection Signs and attaches Generates Reservation of Reservation of Funds Agreement Funds Agreement Install Project IN approval Submits Installation Notice (IN) or relection Submits Savings Report (SR) Post-Inspection Reviews SR andmakes payment

Below is an outline of the SPVSOP application process from start to finish:

## <span id="page-7-0"></span>4.1 Production Period

During the project implementation period (the production period), the service provider performs marketing, sales and installation activities, reporting progress on a regular basis to Oncor. Throughout the production period, the service provider may submit applications for SPVSOP incentives via oncoreepm.com. Work submitted for incentive payment must be completed only during the program production period.

The production period for project submittals starts at 10 a.m. Central Time (CT) on January 27th, 2021, to 5 p.m. CT on November 30, 2021 or until the program funds are exhausted. Any project started or completed outside of this time period will be canceled and could result in additional penalties to Service Provider.

## <span id="page-7-1"></span>4.2 Submission Process

Each project application includes information about the service provider, the host customer site and documentation of the project to be implemented.

All applications and supplemental documentation, as required, must be electronically scanned and attached to the project under the "Attachment" tab in EEPM. It is the sole responsibility of the applicant to ensure Oncor receives all the required project application materials by close of business on the applicable due dates.

During the program production period, service providers are limited to five active projects within the Residential Option and five active projects within the Commercial Option. The service provider may create and submit additional projects as completed projects are approved for payment. Oncor reserves the right to change this cap depending on program needs.

All new service providers admitted to the SPVSOP may be required to successfully complete one project before additional projects may be submitted. This limitation may also be required for returning Providers that have had critical, reoccurring issues in past program years with meeting program requirements. Once the initial project passes inspection, the service provider will be allowed to submit new projects.

A project application will progress through the following four phases:

- Initial application (IA)
- Final application (FA)
- Installation notice (IN)
- Savings report (SR)

#### <span id="page-7-2"></span>*4.2.1 Initial Application*

As a first step to applying for program incentives, a service provider submits an IA for Oncor to perform a preliminary review of the proposed project's feasibility.

EEPM will require site and project details, including the manufacturer, model number, and wattage of both the panels and inverter in order to calculate savings and the estimated incentive amount. Specifications for each of these data points will be available in EEPM when the project details are entered.

After entering project and site details, submit the project electronically thru EEPM, The Host Agreement will be sent for required signatures. Customers should be encouraged to save a copy of the signed Host Agreement for future reference.

After attaching the signed host customer agreement in EEPM, submit the IA for Oncor review. If no issues are found during this phase, Oncor will approve the project application and reserve funding for the project.

A shading study is also required for IA approval and will be attached in EEPM with submittal. The value from the shading study is required to match the data inputted in EEPM using PVWatts to calculate savings for each project

**The shading study should show the annual unshaded area and azimuth for the submitted project. The report should clearly state the annual unshaded percentage. Reports that do not have this calculated percentage will be returned to the service provider for correction. Any study not performed by an industry accepted tool, for example written or drawn by hand, will be rejected. The actual unshaded amount should match the shading % added to EEPM for each installed array. Oncor can adjust this % to match the number in the attached shading study or will reject it back to the Provider to update the reported number. An updated shading study can be added when the project is submitted for inspection if the project design changed during construction.** 

#### **Multiple Arrays**

When a single site has multiple arrays installed in various directions, or differing conditions, such as shading, each array must be entered separately into EEPM. Savings and incentives will be calculated for each array.

#### **Supplemental Documentation of Project Costs**

During the IA review, you may be asked for further supplemental project information such as a breakdown of the capital cost of the project, copy of the customer's invoice, bid proposal or contract.

#### **Pre-installation Inspections**

During the IA review process, Oncor may conduct a pre-installation inspection of the project site. The purpose of the inspection is to verify the baseline conditions documented in the application and the feasibility of installing the proposed equipment. Oncor will contact the service provider if required and complete the inspection after receipt of a complete IA. The IA process may take up to 10 business days.

#### <span id="page-8-0"></span>*4.2.2 Final Application*

After finalizing measures and the project timeline, the service provider will then submit the FA via EEPM. In addition, a Reservation of Funds Agreement must be signed and submitted for approval.

The RFA identifies the kilowatt, kilowatt hour and incentive associated with the project in EEPM. This will be the maximum incentive amount the project can receive.

The program manager will review the project. If no additional information is needed, the program manager will approve the RFA and the project can begin construction, subject to the following deadlines:

**Residential projects must be completed and submitted for inspection within 90 calendar days of submitting the RFA.**

**Commercial projects must be completed and submitted for inspection with 120 calendar days of submitting the RFA.** 

The completion dates may be extended one time for up to an additional 45 days at the discretion of the program manager. Any other extension will be at the discretion of Oncor's energy efficiency management and will have to go through the **Beyond 30-day extension** process which will require written explanation and extra documentation highlighting reasons why an extension is needed.

After 30 calendar days of approved incentive reservation, Oncor reserves the right to request proof of materials purchased and/or proof that customer funding has been secured. Failure to provide the requested information may result in the cancellation of the project and release of the reserved funds.

#### **Rejected Final Applications**

If any of the submitted project requirements are not completed and/or any other documentation uploaded by the service provider is not of sufficient detail to complete the pre-inspection, the project will be rejected. Oncor will allow the service provider 15 business days to resubmit for a second review or the project can be canceled.

Notifications thru EEPM of approval, rejection or of any needed corrections or updates to the FA.

#### <span id="page-9-0"></span>*4.2.3 Installation Notice*

Once installation is complete, the service provider is required to provide information in EEPM for the installed solar photovoltaic system. All documents submitted for inspection are required to reflect final installation. Documentation shall include:

- A signed and dated Installation Notice (IN) to be submitted electronically
- Digital photograph(s) of all installed components of the system, including:
	- o All installed arrays showing all installed panels.
	- o The back of one panel showing manufacturer, model number and wattage.
	- o Inverter nameplate showing manufacturer, model number and wattage.
	- $\circ$  A photo of the tilt measurement (e.g photo of inclinometer reading or phone app showing tilt degree measurement.)
- A copy of the installation invoice for the solar photovoltaic system. The invoice must include detailed information on the specific equipment installed, including the manufacturer and model of the solar panels and inverter(s)
- An updated shading study if the array installed after the project was approved in the IA phase was changed reflecting any shading percentages

After all required documents are attached in EEPM; Provider will submit the IN to notify the Program Manager that the project is ready for post-inspection.

Service providers should allow up to 20 business days for the inspection to be completed. All projects must be fully installed and construction complete before it is submitted for inspection. Any project not fully installed will be rejected and sent back to the service provider.

Once a project is post-inspected and approved by the program, you will be notified via EEPM that your project has been inspected and approved. A project can also be rejected back to the Service Providers if major issues are discovered and need correction. The Service Provider will then correct and resubmit the project for a second review.

#### **On-Site Inspections**

Oncor may conduct an on-site post-inspection of any project. Oncor will schedule a time and date for any inspection with the host customer and may require the service provider to be present. The service provider must provide the inspector with access to the solar panel installation site inspection as needed. The Service Provider shall be available to meet the inspector on site for all commercial inspection as requested by the Inspection team.

#### **Desk Review Inspections**

Due to the pandemic, all on-site inspections have been suspended. All inspections will be conducted through desk review with the exception of a select few. The inspection manager has the discretion to decide what project he would like to conduct an on-site inspection on. Introduction of desk review inspection means documentation provided by the service providers must meet a standard that is acceptable by the program manager and Inspection manager to properly conduct a desk review. For example, photos that do not clearly show the exact number of panels in an array, or a clear image of the model number at the back of a single panel will be rejected back to the service provider.

#### **Missing or Requested Additional Documentation**

If any of the service provider actions listed above are not completed, or the photographs or other documentation uploaded into EEPM are not of sufficient detail for the program to complete the postinspection, the project will be rejected. Oncor will allow the service provider an opportunity to remedy and resubmit the information required for the post-inspection.

Oncor reserves the right to require additional information for the project to complete the postinspection. Oncor also reserves the right to disqualify the project or allow the service provider to take corrective action if issues with the project measure installation are found. Repeated errors or the submittal of false information or evidence the project was completed before it was approved for construction could result in the service provider being prohibited from submitting new projects or from future participation in Oncor's energy efficiency programs.

## <span id="page-10-0"></span>*4.2.4 Savings Report*

After passing post-inspection review, Provider will generate and submit an SR under the "Print Documents" tab in EEPM for electronic submittal. The SR is the primary reporting instrument used throughout the production period, serving as an invoice to the program for project incentives. SRs include project information, energy savings, incentive payment, other supporting data and the service provider name and signature. SRs are generated from the installation data inputs after the post-inspection is complete. No additional data inputs are required to generate these reports.

Oncor will not make any incentive payments for any savings not included in a SR. Work submitted for an incentive payment must be completed only during the program production period.

Oncor may adjust the SR based on findings from inspections. The total incentive paid will not exceed the amount approved in the RFA. This final incentive amount can decrease depending on the final installation and inspection results. The SR will never exceed the reserved amount.

In the event the service provider disagrees with the payment adjustment, the service provider may request all information be reviewed again after additional information is provided by the service provider. Final payment adjustments will be at the sole discretion of Oncor.

The SR must be signed and submitted electronically which will be attached under the "Project Attachments" tab in EEPM.

After submission of the SR, the program will request any additional information needed, or approve the SR and process the incentive performance payment.

# <span id="page-11-0"></span>5 INCENTIVE APPROVAL

Once the IA, FA, IN, SR and accompanying documentation is submitted in EEPM to Oncor, they will be reviewed for feasibility of the proposed measures and the accuracy of the savings estimates. If, in Oncor's sole discretion, the service provider has not provided sufficient information to make a reasonable determination of eligibility for incentives, Oncor may reject payment for the deficiencies in question.

## <span id="page-11-1"></span>5.1 Project Evaluation Criteria

Oncor may reject a project application for any reason in its sole discretion. Examples of reasons Oncor may reject an application include:

- Required submittals are not received by deadlines stated in this manual.
- The applicant fails to meet program eligibility requirements as determined by Oncor, in its sole discretion.
- The applicant is found to have made material misrepresentations in the application.
- The applicant fails to comply with applicable federal, state, and local laws and regulations.
- Changes in laws or regulations occur that directly affect the program.
- Oncor, in its sole discretion, determines the applicant is incapable of fulfilling the terms and conditions of the program. An example could include multiple customer complaints.
- Measures were started or installed prior to IA approval.
- Measures installed do not meet eligibility criteria.
- The applicant did not provide correct and complete information such as:
	- o Service provider project contact.
	- o Service provider inspection contact.
	- $\circ$  Customer inspection contact. (Note the customer inspection contact should not be the same as the service provider inspection contact unless the service provider is a self-sponsor.)

Oncor may request clarification of, or additional information about, any item submitted as part of the project application. Applicants must respond to such requests within the time period specified by Oncor. If the clarification or additional information provided is not sufficiently responsive, Oncor may, at its sole discretion, request additional information or discontinue its evaluation of the submittal. Any applicant submitting an unsuccessful project application may reapply for project funding by submitting another project application. However, the applicant will lose its initial position in the order of submittal for budget reservation purposes, if applicable. Additionally, failure to meet the program deadline and extension will lead to project either being cancelled or funds taken away from that particular project until project has all documentation needed to proceed, regardless of reserved status. If by the time applicant is ready to proceed with project all program funds have been fully reserved, project will be cancelled and would have to be newly submitted on the program waitlist.

## <span id="page-11-2"></span>5.2 Inspections

Oncor performs post-installation site inspections for all projects. Service providers should allow ample time for completion of inspections, which may take up to 20 business days. Although Oncor performs inspections to verify baseline conditions or completed projects, Oncor provides no warranty or endorsement with respect to any project, including, without limitation, the work completed, the equipment or measures installed, or any energy savings relating to a project.

Oncor reserves the right to reject any installed measure for any reason in its sole discretion, including the following:

- Poor workmanship.
- Service provider or host customer modification to the installed measure. .
- Measure or its installation poses a safety hazard.
- Measure or its installation poses an environmental hazard.
- Non-permissible access for verification for installed measures.
- Measure does not comply with local or state building codes or standards listed in the TRM.
- Measure does not comply with National Electric Code or National Electric Safety Code.
- Failure to comply with Oncor program requirements or any applicable laws or regulations.

#### **Personnel Required On-Site**

The service provider may be required to be on-site during pre- and post-installation inspections. The presence of at least one commercial service provider representative will be required for all on site commercial inspections that are familiar with the project and the facility to ensure all parties can identify any discrepancies simultaneously.

The service provider will provide all equipment required by the inspector to inspect the project site, including ladders and lifts, at the service provider's expense. If the inspection cannot be completed in a timely manner because the service provider is unfamiliar with the facility or project or fails to attend the inspection, the project will fail the inspection.

#### **Failed Post-Inspections**

If a project site fails an inspection, Oncor may, in its sole discretion, either (i) cancel the project releasing all of the reserved incentive funds, or (ii) Oncor may require documentation correcting the results found by the inspection to solve the issue(s) and resubmitted by the Provider for an additional inspection or (iii) the Program Manager can adjust the data per the inspection results. Depending on the severity of the results, Oncor may lock out the service provider from submitting new projects or terminate the service provider from participating in the program. Corrective action will require reinspection by Oncor.

# <span id="page-12-0"></span>6 INCENTIVE PAYMENT

Incentives will be paid after the project is complete, Oncor has determined all requirements for the project and participation in the program have been met, and the SR is approved. The SR will serve as the service provider's invoice for incentive payments, and incentives will be paid to the service provider in one installment.

Actual incentive payment is contingent upon the project's verified savings and will not exceed the amount in the RFA. Changes in the scope of a project will not be eligible for incentives after execution of the RFA; however, Oncor may, in its sole discretion, reduce or eliminate any incentive payments specified in an RFA based on its determination that any requirements for the project or participation in the program have not been met.

## <span id="page-12-1"></span>6.1 Adjustments to Incentives

Oncor may adjust incentive payments based on findings from on-site inspections and review of project data.

In the event the service provider disagrees with the payment adjustment, the service provider may request all information be reviewed again after additional clarifying information is provided. However, final payment adjustments will be at the sole discretion of Oncor.

# <span id="page-13-0"></span>7 IMPORTANT PROGRAM DATES AND DEADLINES

#### **Program/Project Application Submissions**

Applicants may begin completing program applications at 8:00 a.m. CT on January 21, 2021. Applications for the 2021 program will be accepted until April 16, 2021 at 5 p.m. CT. Any application that is pending or in rejection at that time can be completed, but new applications will not be accepted after this date. New projects that have not started construction can be submitted on January 27<sup>th</sup>, 2021 at 10:00 a.m. Projects must be completed and submitted for inspection by November 30, 2021 by 5:00 p.m., to receive the incentives. Any project past this date must be approved in advanced by the Program Manager and documentation on the cause of the delay will be required. End of year project extensions are not guaranteed and are dependent on timelines, workloads and cause of delay.

## <span id="page-13-1"></span>8 WAITLISTED PROJECTS

A waiting list will begin when all program funding is fully reserved. As additional funding becomes available, the funds will be offered to projects on the waiting list in the order they are submitted, provided the service provider has not reached the program budget cap in either option. Projects on the waiting list will count toward the cap on the number of permitted open projects.

Should a project be waitlisted due to funding not being available or if the service provider has reached the cap of permitted open projects, the project cannot proceed until the service provider is notified funding has become available, all required paperwork has been completed, the service provider is within their permitted project cap, and the service provider has received notice the project has been approved. If project measures have been installed prior to receiving IA approval, the project will be canceled. Service Providers that are locked out of the program for whatever reason are not eligible to have projects moved off of the waitlist until they are approved for continued participation in the program. Once the SP is eligible again for participation in the program, their waitlisted project will be approved as funds are available.

In the event a project is next on the waitlist but is not ready to proceed or fails to communicate with the program manager on the current status of the project and the expected timeline, the program manager has the right to move on to the next project on the waitlist.

Projects on the waitlist at the end of the program year will be cancelled. They can be resubmitted under the next year's program requirements if they have not started or completed installation.

# <span id="page-13-2"></span>9 HOW TO PARTICIPATE

## <span id="page-13-3"></span>9.1 Registering as a Service Provider

To participate in the SPVSOP as a service provider, each contractor must:

- Register in EEPM.
- Enter into the umbrella contract.
- Apply and be accepted to participate in SPVSOP.
- Execute the SPVSOP addendum with Oncor to participate in the program.

#### **Join EEPM and Sign Umbrella Contract**

First-time service providers must first create an account within EEPM to be eligible to participate in the SPVSOP at [eepm@oncor.com](mailto:eepm@oncor.com) . Service providers must complete the profile level information in EEPM and sign the umbrella contract required to register in EEPM. These activities enable service providers to access the program application but do not guarantee acceptance into the program.

EEPM can be accessed at [eepm.oncor.com](https://www.oncoreepm.com/) Click on the "Sign Up or Learn More" graphic at the bottom of the page to read our agreement (also known as the umbrella contract). Then provide your company name and federal tax ID number, and click "Next" to complete and submit your application. Oncor will review your application and, upon approval, provide you with a username and initial password. Once you receive your login and password, log in to EEPM and complete your service provider profile.

#### **Request Association with the Solar Photovoltaic Standard Offer Program**

Once registered within EEPM, the service provider will then need to contact the EEPM help desk at **866.258.1874** to associate with the SPVSOP. Once association has been completed, the service provider will log into EEPM. You can also email them with any questions or issues at [eepmsupport@oncor.com](mailto:eepmsupport@oncor.com) .

#### **Complete the Solar Photovoltaic Standard Offer Program Addendum**

When the program is open for applications, the service provider will complete the program addendum in EEPM and upload the executed document under the "Attachments" tab. Oncor will not entertain proposed modifications to this document unless unique circumstances merit and require revision, at the sole discretion of Oncor.

Service providers that participated in previous years will not be required to execute an umbrella contract or program addendum unless otherwise noted. They will have to review their existing Profile, update information as needed and submit for 2021 participation. New Service Providers will be required to submit a completed application for review

The program addendum does not in any way guarantee the service provider funding during the program year. The program addendum does not in any way obligate Oncor to the program.

#### **Submit a Service Provider Program Application**

Once approved, Oncor will execute the program addendum and the service provider may submit projects for approval once the program opens for new projects.

Service providers who have been terminated from any Oncor program are not eligible to participate in this program as a Service Provider or sub-contractor unless written approval is obtained from energy efficiency management. This includes subcontractors and other affiliates of the terminated service provider.

#### **Proof of Insurance**

Service providers must provide a copy of their required insurance Association for Cooperative Operations Research and Development (ACORD) certificate to demonstrate they meet the required minimum insurance levels to participate in the program. All insurance ACORD certificates should be emailed to **eepminsurance@oncor.com** by the Provider's insurance agent. Any policy submitted to Oncor by anyone other than the agent, will be rejected. It is the responsibility of each Service Provider to update any policy that expires during the program year. Service Provider will be locked out of EEPM and unable to submit projects if the required insurance expires. Service Providers that are locked out of the program for insurance expiration will not be listed as active Service Providers on Oncor's Take A Load off Texas website.

## <span id="page-15-0"></span>9.2 Service Provider Application Criteria

Oncor requires applicants to demonstrate their technical and managerial qualifications to help ensure projects will be successful in delivering the estimated demand and energy savings, and the applicant is committed to fulfilling program objectives and is competent to complete the proposed project.

Any service provider meeting the program an application requirement that proposes to install eligible commercial energy efficiency measures at the site of an Oncor commercial customer is eligible to participate in the program as a service provider. Eligible service providers may include:

- Retail electric providers.
- National or local companies that provide energy-related services or products.
- Self-sponsors who have the technical capabilities to install commercial solar photovoltaic systems and have a demand equal to or exceeding 50 kW during at least one of the past 12 months.
- In addition, all service providers within this program must comply with the following additional rules:
	- o Service providers must have a licensed Texas electrical contractor or master electrician on staff and other qualifications as outlined in this document.
	- o Update and maintain all company profile, employee and subcontractor information in EEPM, including copies of current license(s).
	- $\circ$  Service providers must be the lead contractor and directly involved in the installation of solar photovoltaic systems submitted in the program.
	- o Affiliates must be listed for each Service Provider is applicable per Texas PUC rule 25.181(c) (1). Affiliates share all caps and limits as one Service Provider. An affiliate is any companies that share resources including office, equipment, marketing and other business process. Also if any one person owns more than 5% of any other company doing business in the program.

#### **Use of Sub-Contractors**

Service Providers are allowed to use Sub-contractors to perform work on approved projects. Service Providers approved to participate in the program options can also serve as sub-contractors for **no more than one other participating Service Providers**. All sub-contractors must be listed on the Profile for each Service Providers. Companies that are found to not list the sub-contractors working for them or working for more than one other Service Provider can result in lock out for both Service Providers.

## <span id="page-15-1"></span>9.3 Required Project Inspections for New Service Providers

All new service providers to the solar photovoltaic program approved to participate may be required to successfully complete one project before additional projects are submitted. Once the initial project passes inspection, the service provider will be allowed to submit new projects up to the project open cap. If the new service provider fails the inspection, Oncor may require documentation describing the steps the service provider will implement to solve the issues. Depending on the severity of the results, Oncor may lock out the service provider from submitting new projects or terminate the service provider from participating in the program.

## <span id="page-15-2"></span>9.4 Termination of Program Addendums

Oncor may terminate any or all program addendums, in whole or in part, at any time in its sole discretion, by providing written notice of termination to the service provider. The notice of termination will specify the effective date of any termination and the program addendum is terminated in its entirety.

In the event a program addendum is terminated by Oncor, the service provider will finish any project already commenced that cannot be discontinued without breaching the host customer agreement. Oncor will have no obligations with respect to any contractual obligations entered into between the host customer and service provider after the service provider's receipt of Oncor's notice of termination.

In the event the program is terminated, Oncor's only liability will be to pay the service provider the unpaid balance due to the service provider for the portion of a project already commenced that cannot be discontinued without breaching the host customer agreement.

Oncor may refuse a service provider the opportunity to complete an addendum in the SPVSOP for any reason in Oncor's sole discretion, including based on the service provider's prior participation in the program or any other energy efficiency program offered by Oncor or another utility sponsor. Please refer to the umbrella contract and program addendum for actual termination provisions. Please note this section is only a summary of certain terms in the umbrella contract and program addendum, and the terms of the actual umbrella contract and program addendum supersede this summary in the event of any conflict.

# <span id="page-16-0"></span>10 PROGRAM LINKS AND CONTACTS

Questions about the program or projects may be directed to:

**Oncor** Attn: Josh Emeter Solar Photovoltaic Program Manager 1616 Woodall Rodgers 5M Dallas, TX 75202

214-288-7675 [Joshua.Emeter@oncor.com](mailto:Joshua.Emeter@oncor.com)

Below are links to additional resources for service providers:

- **EEPM** service provider portal: [eepm.oncor.com](https://www.oncoreepm.com/)
- Customer website: [www.takealoadofftexas.com](http://www.takealoadofftexas.com/)
- **EEPM help desk: eepmsupport@oncor.com** 866-258-1874
- EEPM insurance: [eepminsurance@oncor.com](mailto:eepminsurance@oncor.com) or 866-258-1874
- PUCT electric substantive rules: <http://www.puc.texas.gov/agency/rulesnlaws/subrules/electric/Electric.aspx>
- Texas TRM:<http://www.texasefficiency.com/index.php/emv>
- Power to Choose [www.powertochoose.org](http://www.powertochoose.org/)
- Interconnection info: <https://www.oncor.com/SitePages/RenewableEnergy.aspx>